DOWNLOAD OR READ : USE BOOK A MANUAL FOR USERS OF THE NATIONAL FORESTS PDF EBOOK EPUB MOBI

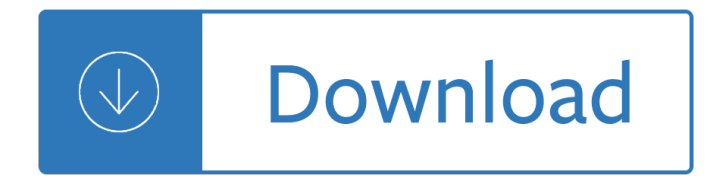

## **use book a manual pdf**

Meet Surface Book Get to know Surface Book, the ultra-thin, high-performance laptop with exceptional power and versatility. Use this guide to get started with your Surface Book. For more details and how-to info, go online to Surface.com. Surface Book features Power button Press the power button to turn your Surface Book on. Page 7 Bluetooth® 4.0. Connect to a wireless network and use Bluetooth devices such as mice, printers, and headsets.

# **MICROSOFT SURFACE BOOK USER MANUAL Pdf Download.**

Kindle User's Guide 6 Chapter 1 Getting Started Power button: To turn your Kindle on, press the Power button. If you need to turn off your Kindle screen, press and hold the Power button for 7 seconds until the Power dialog displays and then select Screen Off.

## **Kindle User's Guide**

Power button Press the power button to turn your Surface Book on. You can also use the power button to put your Surface Book to sleep and wake it when you're ready to start working again. Clipboard Detach the thin, light Clipboard from the keyboard for mobile computing and easy presentation in tablet mode.

## **Surface Book User Guide - download.microsoft.com**

Chapter 3 Using Your MacBook 63. Setting Up a Bluetooth Device. Before you can use a Bluetooth device with your MacBook, you need to set up the device to work with your computer. After you set up the device, it is paired with your computer, and you can see it in the Devices pane of Bluetooth preferences.

## **MacBook User Guide - Cline Library**

2. Use the Power/Mode Button to cycle through options. 3. Press the Shutter/Select Button to enter desired menu. 4. Use he t Power/Mode Button to cycle through each sub-menu option and the Shutter/Select Button to select it. 5. To change additional options, repeat step 4. 6. To exit, hold down the Shutter/Select Button for two seconds or

## **USER MANUAL - cbcdn1.gp-static.com**

There is a danger of explosion if other battery packs are used.  $\hat{a} \in \mathcal{C}$  Make sure you read this guide before using the camera.  $\hat{a} \in \mathcal{C}$  Store this quide safely so that you can use it in the future.  $\hat{a} \in \mathcal{C}$  Please use this manual along with the PDF manuals included on the CD-ROM (p. 2).

## **DIGITAL CAMERA - gdlp01.c-wss.com**

Operating Manual before using the camera. Operating Manual SLR Digital Camera. Thank you for purchasing this PENTAX Q Digital Camera. Please read this manual before using the camera in order to get the most out of all the features and functions.

## **Operating Manual - RICOH IMAGING**

Overall, ManualsLib acts as a rich resource for user manuals that will serve all electronic appliance owners. â€" makeuseof.com This handy web application can help you save both time and effort as you browse the web to find a particular manual.

## **ManualsLib - Makes it easy to find manuals online!**

1 Features Identifying hardware To see a list of hardware installed in the computer: Select Start > Control Panel > System and Security.Then in the System area, click Device Manager. You can also add hardware or modify device configurations using Device Manager.

Recreational use of wild lands Bien entendu itineraire dun audiophile The list of adrian messenger Solution manual advanced calculus by patrick fitzpatrick Pinhole photography rediscovering a historic technique Workforce tile saw thd550 manual Aphrodisiac for selected passages from the works of anais nin Enhancing cognitive functioning and brain plasticity Linn lk1 user guide Bangkok found reflections on the city The bedford reader 11th edition download free ebooks about the bedford reader 11th edition or read online viewer How to draw comics the marvel way Industrial ergonomics case studies Uv visible reflection spectroscopy of liquids springer series in optical Computer architecture and organization questions answers O level physics topical past papers Nissan cefiro a31 wiring diagram engine Wavelet basics 1st edition Hope springs eternal Lab manual for analog fundamentals a systems approach Principles of distributed database systems solution manual He understanding masculine psychology Falling into the fire a psychiatrists encounters with mind in crisis christine montross Corporate athlete Volvo penta md2a manual

Sasol+alfol+or+conics+or+decornel+or+disperal+or+hyblene+or+hydrowax+or+lial+or+marlipal+or+merkur+o r+nacol+or+nafol+or+netrex+or+pural+or+puralox+or+safol+or+sasobit+or+sasolab+or+sasolwax+or+seranel +or+sheer+innocent Star struck an american epidemic Applied molecular genetics of filamentous fungi 1st edition Manual basico de la produccion cinematografica Beyond the cognitive map Mary pat fisher living religions 9th edition Guided the scramble for africa answers The moaning of life worldly wisdom karl pilkington Touchstone 2 student answers workbook Hank hanegraaff the bible answer man Mcsd certification toolkit exam 70 483 programming in c El maestro de las marionetas Expertddx pediatrics published by amirsys Wicked pretty little liars 5 sara shepard Stepping into the magic a new approach to everyday life 7th grade civics eoc study guide answers Drager primus service manual Broadview guide to writing Ti 84 manual Cuba the shaping of revolutionary consciousness Thought and world an austere portrayal of truth reference and semantic correspondence Give me liberty an american history fourth edition Histoire romaine depuis la fondation de rome Land of the lawn weenies Oxford project 4 workbook answer key The confident cook Selected climbs in the cascades volume i Emt prehospital care 4th edition Bring out the magic in your mind Dumb things smart christians believe ten misbeliefs that keep us from experiencing gods grace Theartdoodlebookcreateyourownmasterpiecesinthestyleofthegreatartistsbusterbooks Edgenuity e2020 chemistry b answer key Kumon answers level d2 english Skill with people les giblin